# **Capítulo 4.**

# **Inducción Electromagnética y Corrientes Variables.**

*4.1 Ley de Faraday (1831) de la inducción:*

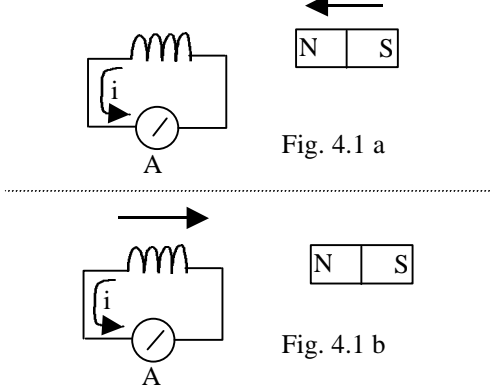

Nótese el movimiento relativo entre imán y bobina. Sin esta condición *i* = 0

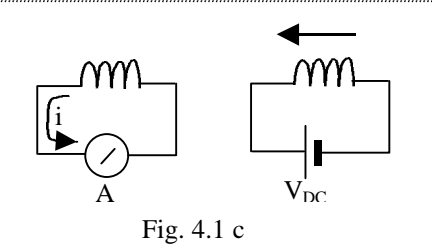

Ahora el campo magnético se debe a una corriente continua

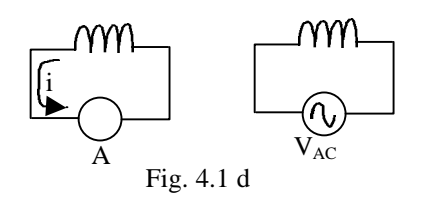

El campo magnético es producido por una corriente alterna.

La presencia de la corriente eléctrica inducida detectada con el amperímetro implica la existencia de una *fem*; el movimiento relativo o el uso de una corriente alterna para crear el campo magnético implican un campo **B** variable en el tiempo, que se traduce en un flujo magnético de igual naturaleza a través del circuito con el amperímetro; experimentalmente se encuentra que la *fem* inducida aumenta con el número de vueltas de la bobina.

$$
fem = -\frac{d}{dt}(N\Phi_m)
$$
 (4.1)a  

$$
fem = -\frac{d}{dt}\Lambda
$$
 (4.1)b

donde el signo - es debido a la ley de Lenz y

Λ es el flujo concatenado.

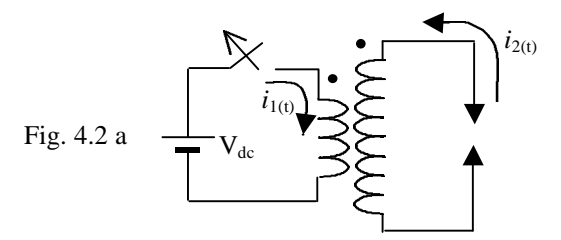

Sistema de encendido para auto motor

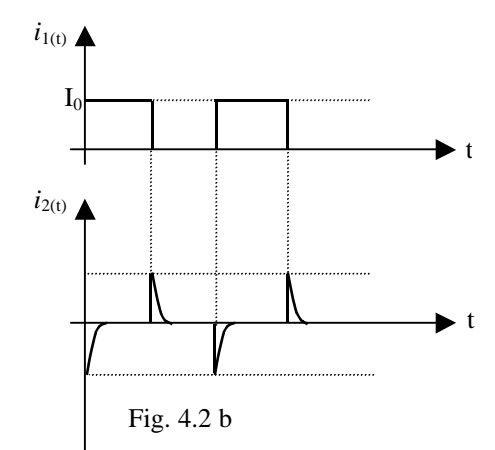

El trabajo experimental puede ser abstraído como en la fig. 4.3

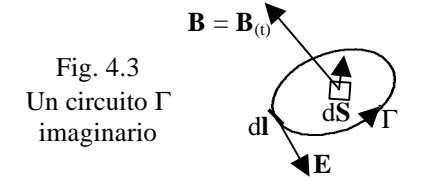

$$
\Phi_m = \int_S \mathbf{B} \cdot \mathbf{d}S \qquad \text{fem} = \oint_\Gamma \mathbf{E} \cdot \mathbf{d}I
$$
  
Por ec. (4.1) a  $\oint_\Gamma \mathbf{E} \cdot \mathbf{d}I = -\frac{d}{dt} \int_S \mathbf{B} \cdot \mathbf{d}S$  (4.2)

#### 4.1.1 Sistema en reposo:

Sea el caso de un observador en un sistema de referencia para el cual  $\Gamma$  y S son fijos, invariables en el tiempo, pero  $\mathbf{B} = \mathbf{B}_{(t)}$ 

Para ec. (4.2):

$$
\int_{S} \nabla \times \mathbf{E} \cdot d\mathbf{S} = -\int_{S} \frac{\partial \mathbf{B}}{\partial t} \cdot d\mathbf{S}
$$

$$
\nabla \times \mathbf{E} = -\frac{\partial \mathbf{B}}{\partial t} \tag{4.3}
$$

en cualquier punto del espacio. Como  $\mathbf{B} = \nabla \times \mathbf{A}$  así:

$$
\nabla \times \mathbf{E} = -\frac{\partial (\nabla \times \mathbf{A})}{\partial t} = \nabla \times \left( -\frac{\partial \mathbf{A}}{\partial t} \right)
$$
  
De donde: 
$$
\mathbf{E} = -\frac{\partial \mathbf{A}}{\partial t} - \nabla \mathbf{f} \qquad (4.4)
$$

### 4.1.2 Sistemas en movimiento relativo:

Para sistemas inerciales no relativísticos, la fuerza es invariante.

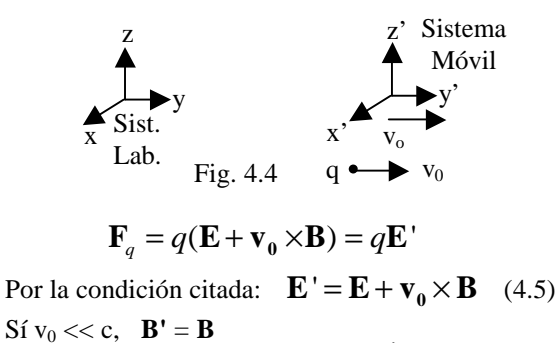

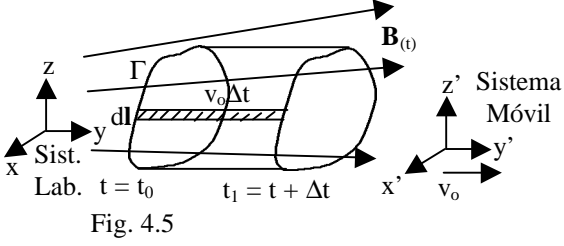

Para la superficie lateral del volumen generado:  $dS_2 = dl \times v_0 \Delta t$ 

Según lo visto en 4.2.1:  $fem' = -\frac{\Delta \Phi_m}{\Delta}$ *t*  $=-\frac{\Delta \Phi}{\Phi}$  $\frac{1}{\Delta t}$  si  $\Delta t \rightarrow 0$ ,

porque para el observador o' el circuito está en reposo. El cambio de flujo se puede hallar usando la ley de Gauss para **B** evaluado en  $t = t + \Delta t$ .

$$
\nabla \cdot \mathbf{B} = 0 \rightarrow \oint_{S_{Total}} \mathbf{B} \cdot d\mathbf{S} = 0
$$
  

$$
\int_{S_1} \mathbf{B}_{(t+\Delta t)} \cdot d\mathbf{S}_1 + \int_{S} \mathbf{B}_{(t+\Delta t)} \cdot (-d\mathbf{S}) +
$$
  

$$
\int_{S_2} \mathbf{B}_{(t+\Delta t)} \cdot d\mathbf{S}_2 = 0
$$
  

$$
\int_{S_1} \mathbf{B}_{(t+\Delta t)} \cdot d\mathbf{S}_1 - \int_{S} \mathbf{B}_{(t)} \cdot d\mathbf{S}
$$
  

$$
-\int_{S} \frac{\partial \mathbf{B}}{\partial t} \Delta t \cdot d\mathbf{S} + \oint_{C} \mathbf{B}_{(t+\Delta t)} \cdot d\mathbf{I} \times \mathbf{v}_0 \Delta t = 0
$$

como:  $\Delta \Phi_m = \int_{S_1} \mathbf{B}_{(t+\Delta t)} \cdot d\mathbf{S}_1 - \int_S \mathbf{B}_{(t)} \cdot d\mathbf{S}$ 

La ecuación queda:

$$
\Delta \Phi_m - \Delta t \int_S \frac{\partial \mathbf{B}}{\partial t} \cdot d\mathbf{S} + \Delta t \oint_C \mathbf{v}_0 \times \mathbf{B} \cdot d\mathbf{l} = 0
$$

Dividiendo entre  $\Delta t$  y llevando el límite de  $\Delta t \rightarrow 0$ :

$$
fem' = \left\{ \lim_{\Delta t \to 0} \frac{\Delta \Phi_m}{\Delta t} \right\} = -\int_S \frac{\partial \mathbf{B}}{\partial t} \cdot d\mathbf{S} + \oint_\Gamma \mathbf{v}_0 \times \mathbf{B} \cdot d\mathbf{I}
$$

$$
fem' = \oint_\Gamma \mathbf{E} \cdot d\mathbf{l} = -\int_S \frac{\partial \mathbf{B}}{\partial t} \cdot d\mathbf{S} + \oint_C \mathbf{v}_0 \times \mathbf{B} \cdot d\mathbf{l}
$$

De aquí:

$$
\oint_{\Gamma} (\mathbf{E} - \mathbf{v}_0 \times \mathbf{B}) \cdot d\mathbf{l} = \int_{S} \nabla \times (\mathbf{E} - \mathbf{v}_0 \times \mathbf{B}) \cdot d\mathbf{S} =
$$
\n
$$
= \int_{S} \left[ -\frac{\partial \mathbf{B}}{\partial t} \right] \cdot d\mathbf{S}
$$
\n
$$
\therefore \quad \nabla \times (\mathbf{E} - \mathbf{v}_0 \times \mathbf{B}) = -\frac{\partial \mathbf{B}}{\partial t} \qquad (4.6)
$$

De la ec. (4.5)  $V \times E = -\frac{v}{\partial t}$  $\nabla \times \mathbf{E} = -\frac{\partial}{\partial \theta}$ ∂  $\mathbf{E} = -\frac{\partial \mathbf{B}}{\partial \mathbf{B}}$  lo que demuestra que el

estado de movimiento no altera la ley de Faraday en su forma diferencial; es decir la ec. 4.3 es invariante. Las ecuaciones fundamentales para la solución de problemas son:

$$
\nabla \times \mathbf{E} = -\frac{\partial \mathbf{B}}{\partial t} \quad \text{y} \quad \mathbf{F} = q(\mathbf{E} + \mathbf{v}_0 \times \mathbf{B})
$$

#### Ejemplo 4.1:

Describir todos los fenómenos de inducción para el sistema de la fig. 4.6 a, con una barra conductora ac. Asumir que B existe en una región cilíndrica muy extensa.

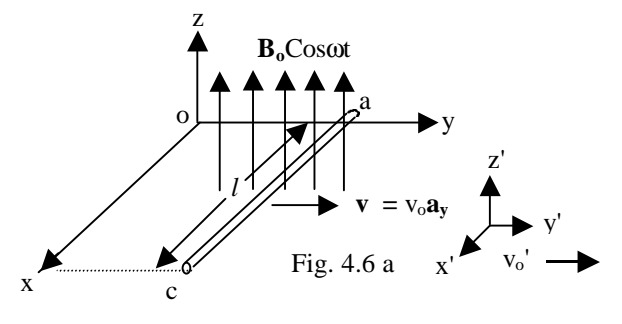

Solución: Como:  $\frac{0.6}{2} \neq 0$ *t*  $\frac{\partial \mathbf{B}}{\partial \mathbf{B}}$ ≠ ∂  $\frac{\mathbf{B}}{\mathbf{v}} \neq 0$  entonces independientemente de la presencia de la barra existe un campo tal que  $\nabla \times \mathbf{E} = B_0 \mathbf{w} \sin \mathbf{w} t \mathbf{a}_{\mathbf{z}}$ . Por simetría cilíndrica y la analogía con ∇×**H** = **J** , escribimos:

$$
\oint_{\Gamma} \mathbf{E} \cdot d\mathbf{l} = \int_{S} \left( -\frac{\partial \mathbf{B}}{\partial t} \right) d\mathbf{S} \leftrightarrow \oint_{\Gamma} \mathbf{H} \cdot d\mathbf{l} = \int_{S} \mathbf{J} \cdot d\mathbf{S}
$$
\n
$$
\oint_{\Gamma} \mathbf{E} \cdot d\mathbf{l} = \oint_{S} \mathbf{J} \cdot d\mathbf{S}
$$
\n
$$
\oint_{\Gamma} \mathbf{e} \cdot \mathbf{e} \cdot
$$

$$
2prE = (B_0 w \sin wt)(pr^2)
$$
  
\n
$$
\therefore E = \frac{B_0 wr \sin wt}{2} a_0, \quad a_0 = -\sin j a_x + \cos j a_y
$$
  
\n
$$
E = \frac{B_0 wr \sin wt}{2} (-y a_x + x a_y)
$$
 Sistema de labo-

ratorio.

En el sistema móvil:

$$
\mathbf{E}' = \frac{B_0 \mathbf{w} \sin \mathbf{w} t}{2} (-y' \mathbf{a}_x + x' \mathbf{a}_y)
$$
  
x' = x, y' = y - v\_0 t

Si se colocase una espira conductora sobre Γ en E hallado producirá una corriente eléctrica inducida en aquella.

El observador en el sistema móvil ve la barra en repo-

so; luego: 
$$
\mathbf{E'}_{barra} = \frac{B_0 \mathbf{w} \sin \mathbf{w} t}{2} (-y' \mathbf{a_x} + x' \mathbf{a_y})
$$

El observador del laboratorio (según la ec. 4.5) mide:

$$
\mathbf{E}_{\text{barra}} = \mathbf{E'}_{\text{barra}} - v_0 \mathbf{a_y} \times B_0 \cos \mathbf{w} t \mathbf{a_z}
$$

$$
\mathbf{E}_{\text{barra}} = \frac{B_0 \mathbf{w} \sin \mathbf{w} t}{2} (-y' \mathbf{a_x} + x' \mathbf{a_y}) - v_0 B_0 \cos \mathbf{w} t \mathbf{a_x}
$$

Notar que si fuese B constante y uniforme  $(\mathbf{B} = B_0 \mathbf{a}_z)$ : E'<sub>barra</sub>=0 porque  $\nabla \times E = 0$ , la situación es electrostática; también  $E_{\text{barra}} = -v_0 B_0 a_x$  este campo es necesario para que el conductor en movimiento permanezca con sus cargas en equilibrio. Hallaremos la *fem* usando la definición como "trabajo por unidad de carga".

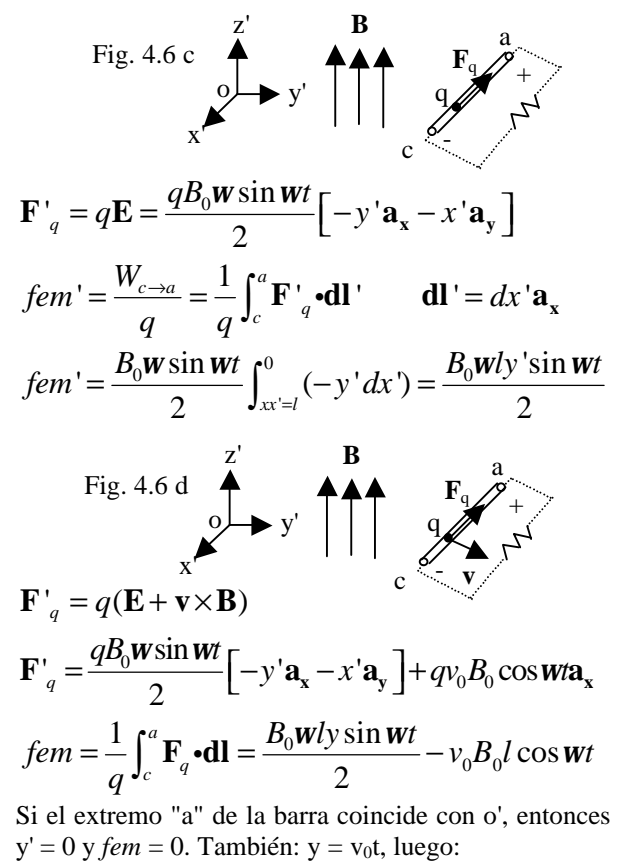

$$
fem = \frac{B_0 \mathbf{W} l v_0 t \sin \mathbf{W} t}{2} - v_0 B_0 l \cos \mathbf{W} t
$$

para  $\mathbf{B} = B_0 \mathbf{a}_z$  queda  $fem = -v_0 B_0 l$  ; obsérvese que es la fuerza de Lorentz el agente que asegura el funcionamiento de un dinamo.

Como la barra para ambos observadores es un conductor en una región donde existe campo eléctrico entonces aquella presentará una distribución de carga.

Hallamos las densidades superficiales en los extremos "a" y "c" usando la condición de frontera:

$$
\begin{array}{c}\n\text{(1)} \\
\hline\n\end{array}\n\qquad\n\begin{array}{c}\n\mathbf{I}_{\mathbf{D}_1} \\
\hline\n\end{array}\n\qquad\n\begin{array}{c}\n\mathbf{I}_{\mathbf{D}_1} \\
\hline\n\end{array}\n\qquad\n\begin{array}{c}\n\mathbf{I}_{\mathbf{D}_2}\n\end{array}
$$

$$
\mathbf{S}_{f} = (\mathbf{D}_{2} - \mathbf{D}_{1}) \cdot \mathbf{n}
$$

Para o el campo exterior a la barra es el ya hallado:

$$
\mathbf{E}_{ext} = \mathbf{E} = \frac{B_0 w \sin wt}{2} (-y \mathbf{a_x} + x \mathbf{a_y})
$$

De la ec. (4.5), para o' es:

$$
\mathbf{E'}_{ext} = \frac{B_0 \mathbf{w} \sin \mathbf{w} t}{2} (-y \mathbf{a_x} + x \mathbf{a_y}) + v_0 B_0 \cos \mathbf{w} t \mathbf{a_x}
$$

Los campos en la barra ya fueron hallados Para o:

(1) 
$$
\mathbf{m}^{(2)}
$$
 (1)  $\mathbf{n}^{(2)}$   $\mathbf{n} = -\mathbf{a}_x$   
extremo c  
extremo a

$$
\mathbf{s}_{fe} = \mathbf{e}_0 \left[ \frac{B_0 w \sin wt}{2} (-y' \mathbf{a}_x) - v_0 B_0 \cos wt \mathbf{a}_x \right. \n\left. - \frac{B_0 w \sin wt}{2} (-y \mathbf{a}_x) \right] \cdot [-\mathbf{a}_x] \n\mathbf{s}_{fe} = \mathbf{e}_0 \left[ \frac{B_0 w \sin wt}{2} (y' - y) + v_0 B_0 \cos wt \right] \n\mathbf{s}_{fe} = -\mathbf{e}_0 \left[ \frac{B_0 w \sin wt}{2} (y' - y) + v_0 B_0 \cos wt \right]
$$

 $S_{fa} = -e_0 \left[ \frac{D_0 w \sin w}{2} (y - y) + v_0 B_0 \cos w t \right]$ 2 *fa*  $=-e_0\frac{D_0 W \sin Wt}{2}(y-y)+$ 

Repitiendo para o' se concluye que: ' *s fc* = *s fc s fa* = *s fa*

'

S 
$$
f_c
$$
 - S  $f_c$  S  $f_a$  - S  $f_a$   
\nSea otra vez el caso de un B = cte.; tendremos:  
\n $\mathbf{E}_{ext} = 0$   $\mathbf{E'}_{ext} = v_0 B_0 \mathbf{a_x}$   
\n $\mathbf{S}_{fc} = \mathbf{e}_0 v_0 B_0$   $\mathbf{S}_{fa} = -\mathbf{e}_0 v_0 B_0$   
\n $\mathbf{E}_{barra} = -v_0 B_0 \mathbf{a_x}$   
\n $\mathbf{E}_{barra} = -v_0 B_0 \mathbf{a_x}$   
\n $\mathbf{E'}_{ext} = v_0 B_0 \mathbf{a_x}$   
\n $\mathbf{E'}_{ext} = v_0 B_0 \mathbf{a_x}$   
\n $\mathbf{E'}_{ext} = v_0 B_0 \mathbf{a_x}$   
\n $\mathbf{E'}_{ext} = v_0 B_0 \mathbf{a_x}$ 

+

2

*c*

### Ejemplo 4.2:

Recalcular la *fem* para el ejemplo 4.1 usando la forma integral de la ley de Faraday.

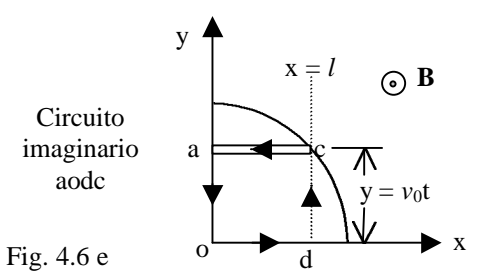

Sea el circuito: caodc (Notar sentido de circulación)

$$
\oint_{cado} \mathbf{E} \cdot d\mathbf{l} = -\frac{d\Phi_m}{dt}
$$
\n
$$
\int_d^c \mathbf{E} \cdot d\mathbf{l} + \int_c^a \mathbf{E} \cdot d\mathbf{l} + 0 + 0 = -\frac{d}{dt} (B_0(\cos wt)ly)
$$
\n
$$
\int_{y=0}^{v_{o}t} \left[ \frac{B_0 \mathbf{w} \sin wt}{2} (-y \mathbf{a}_y + l \mathbf{a}_y) \right] \cdot \left[ dy \mathbf{a}_y \right] + fem =
$$
\n
$$
= (B_0 \mathbf{w} \sin wt)(lv_0t) - (B_0 \cos wt)(lv_0)
$$
\n
$$
\left( \frac{B_0 \mathbf{w} \sin wt}{2} \right) (lv_0t) + fem =
$$
\n
$$
= (B_0 \mathbf{w} \sin wt)(lv_0t) - (B_0 \cos wt)(lv_0)
$$
\n
$$
fem = \frac{B_0 \mathbf{w}lv_0t}{2} \sin wt - v_0 B_0 l \cos wt
$$

Ejemplo 4.3:

Relatividad de los campos **E** y **B**: Conductor en reposo en el sistema de laboratorio

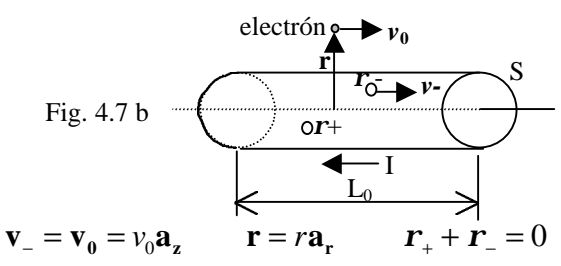

El electrón experimenta una fuerza:  $\mathbf{F} = q \mathbf{v}_0 \times \mathbf{B}$ 

$$
\mathbf{F} = -e(v_0 \mathbf{a}_z) \times \left[ \frac{-\mathbf{m}_0 I}{2\mathbf{p}_r} \mathbf{a}_\mathbf{a} \right] = -\frac{e v_0 \mathbf{m}_0 I}{2\mathbf{p}_r} \mathbf{a}_r
$$

se concluye que el electrón es atraído hacia el conductor; recordando que:  $I = \mathbf{r}_{\mu} v_0 S$ , entonces:

$$
\mathbf{F} = -\frac{ev_0^2 \mathbf{m}_0 \mathbf{r}_+ S}{2 \mathbf{p}_r} \mathbf{a}_r
$$

Para el observador en el sistema móvil el conductor tiene velocidad -**v<sup>0</sup>**

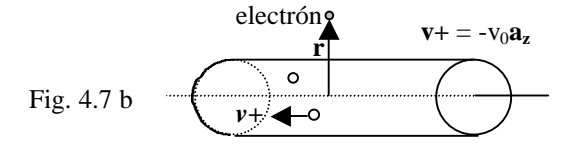

Si consideramos que el conductor permanece eléctricamente neutro, entonces la fuerza de Lorentz es nula y el electrón debe permanecer en reposo; esto no es aceptable debido al cálculo anterior.

Por contracción de longitud:

$$
L' = L_0 \sqrt{1 - \left(\frac{v_0}{c}\right)^2}
$$

Siendo la carga eléctrica invariante luego:

$$
Q = L_0 rS = L' r'S \rightarrow r' = \frac{L_0}{L} r
$$
  

$$
r_{movil} = \frac{r_{reposo}}{\sqrt{1 - \left(\frac{v_0}{c}\right)^2}}
$$
  
Para iones positivos:  $r_+ = \frac{r_+}{\sqrt{1 - \left(\frac{v_0}{c}\right)^2}}$ 

Para electrons: 
$$
\mathbf{r}_{-} = \frac{\mathbf{r}_{-}^{\prime}}{\sqrt{1 - \left(\frac{v_{0}}{c}\right)^{2}}}
$$

En el sistema móvil existe una densidad volumétrica neta:

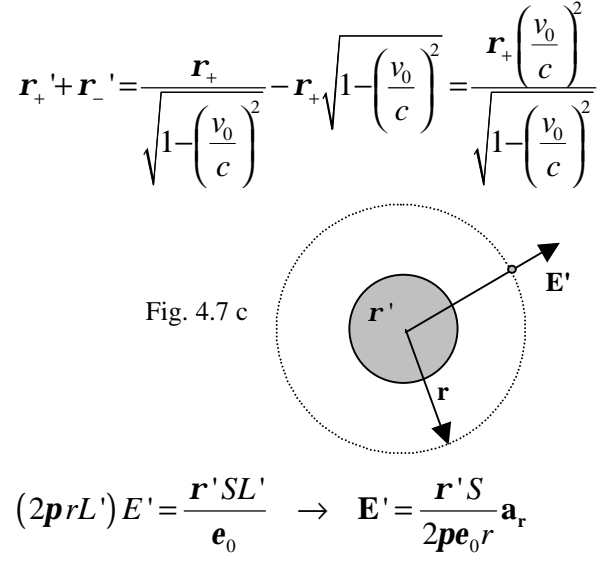

el electrón experimenta una fuerza: 
$$
\mathbf{F} = -e\mathbf{E}
$$

$$
\mathbf{F} = -\frac{e v_0^2 \mathbf{m}_0 \mathbf{r}_+ S}{2 \mathbf{p} r} \left[ \frac{1}{\sqrt{1 - \left(\frac{v_0}{c}\right)^2}} \right] \mathbf{a}_r
$$

recordando que:  $\frac{1}{2} = m_0 e_0$ 1 *c*  $=$   $m$ <sub>*i*</sub> $e$ 

También recordamos la dilatación del tiempo:

$$
\Delta t = \frac{\Delta t'}{\sqrt{1 - \left(\frac{v_0}{c}\right)^2}}
$$

$$
\Delta \mathbf{p} = \mathbf{F} \Delta t = -\left[\frac{ev_0^2 \mathbf{m} \mathbf{r}_+ S}{2 \mathbf{p} r}\right] \frac{\Delta t'}{\sqrt{1 - \left(\frac{v_0}{c}\right)^2}} \mathbf{a}_r = \mathbf{F}' \Delta t' = \Delta \mathbf{p}
$$

Conservación del momentum lineal.

## *4.2 Conversión electromecánica:*

Una máquina eléctrica lineal:

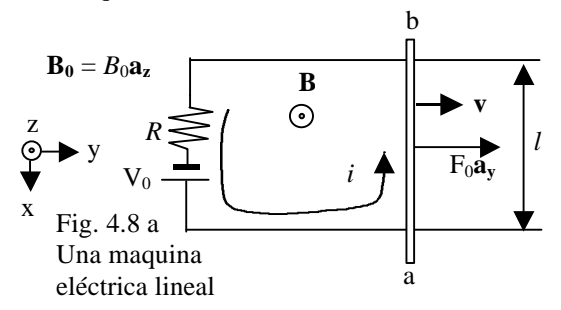

Rozamiento *f<sup>r</sup>* constante, barra ab tiene masa *m* La corriente *i* se hallará por superposición:

$$
\Phi_m = ylB_0
$$
  

$$
\frac{d\Phi_m}{dt} = lB_0 \frac{dy}{dt} = lB_0 v
$$

Por ley de Lenz:  $i_1 = \frac{i \omega_0}{R}$  $i_1 = \frac{lB_0v}{r}$ *R*  $=\frac{iD_0 r}{\hbar}$  (4.7)a

 $B_0/v$  es la "*fem* por movimiento"

Considerando el efecto de la batería:  $i = \frac{V_0}{R} - \frac{lB_0v}{R}$ *R R*  $=\frac{v_0}{-}$  -

$$
\begin{array}{c}\n\mathbf{B}_0 \\
\hline\n\vdots\n\end{array}
$$
\n
$$
iIB_0
$$
\n
$$
iIB_0
$$
\n
$$
iIB_0
$$
\n
$$
i
$$
\n
$$
i
$$
\n
$$
i
$$
\n
$$
i
$$
\n
$$
i
$$
\n
$$
i
$$
\n
$$
i
$$
\n
$$
i
$$
\n
$$
i
$$
\n
$$
i
$$
\n
$$
i
$$
\n
$$
i
$$
\n
$$
i
$$
\n
$$
i
$$
\n
$$
i
$$
\n
$$
i
$$
\n
$$
i
$$
\n
$$
i
$$
\n
$$
i
$$
\n
$$
i
$$
\n
$$
i
$$
\n
$$
i
$$
\n
$$
i
$$
\n
$$
i
$$
\n
$$
i
$$
\n
$$
i
$$
\n
$$
i
$$
\n
$$
i
$$
\n
$$
i
$$
\n
$$
i
$$
\n
$$
i
$$
\n
$$
i
$$
\n
$$
i
$$
\n
$$
i
$$
\n
$$
i
$$
\n
$$
i
$$
\n
$$
i
$$
\n
$$
i
$$
\n
$$
i
$$
\n
$$
i
$$
\n
$$
i
$$
\n
$$
i
$$
\n
$$
i
$$
\n
$$
i
$$
\n
$$
i
$$
\n
$$
i
$$
\n
$$
i
$$
\n
$$
i
$$
\n
$$
i
$$
\n
$$
i
$$
\n
$$
i
$$
\n
$$
i
$$
\n
$$
i
$$
\n
$$
i
$$
\n
$$
i
$$
\n
$$
i
$$
\n
$$
i
$$
\n
$$
i
$$
\n
$$
i
$$
\n
$$
i
$$
\n
$$
i
$$
\n
$$
i
$$
\n<math display="</math>

Ecuación dinámica sobre la barra:

$$
F_0 - f_r + ilB_0 = m \frac{dv}{dt}
$$
  
\n
$$
F_0 - f_r + \frac{V_0 l B_0}{R} + \frac{(l B_0)^2 v}{R} = m \frac{dv}{dt}
$$
  
\n
$$
v = \frac{R}{(B_0 l)^2} \bigg[ F_0 - f_r + \frac{V_0 l B_0}{R} \bigg] \bigg[ 1 - e^{-t/t} \bigg], \quad t = \frac{mR}{(B_0 l)^2}
$$
  
\n........(4.7)  
\n
$$
i = \frac{V_0}{R} e^{-\frac{t}{t}} - \frac{1}{(B_0 l)} [F_0 - f_r] \bigg[ 1 - e^{-t/t} \bigg] \dots (4.7)
$$

 $Si i > 0$ ,  $B_0/v$  es llamada "fuera contra-electromotriz" y la máquina trabaja como motor energizado por la fuente  $V_0$ ; puede ser  $F_0 = 0$  y  $f_r$  incluiría la carga mecánica. Si *i* < 0 *B*0*lv* es la *fem* generada y la máquina trabaja como generador, impulsado por la fuerza *F*0 ; puede ser  $V_0 = 0$ .

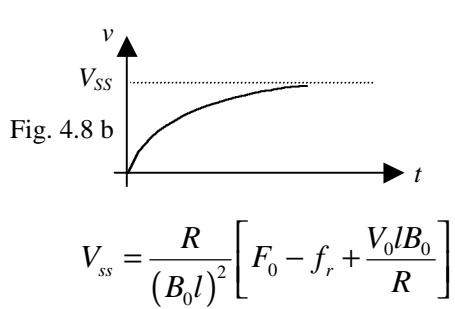

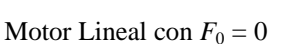

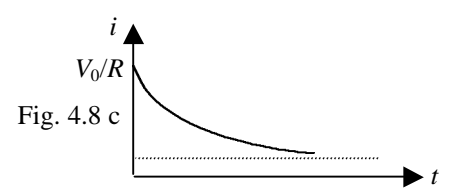

Generador Lineal con  $V_0 = 0$ 

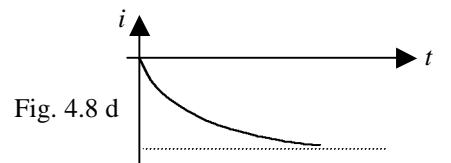

### *4.3 Autoinductancia y coeficiente de autoinducción:*

La autoinductancia es la propiedad de un circuito de producir inducción en el mismo.

Coeficiente de autoinducción: 
$$
L = \frac{\Lambda}{I}
$$
 (4.8)a

Unidad: Henry (H), esta ecuación es aplicable si el medio donde está el circuito es lineal (μ = cte) si μ no

es cte. usamos:  $L = \frac{d}{dt}$ *dt*  $=\frac{d\Lambda}{4.8}$  (4.8)b

#### Ejemplo 4.4:

Solenoide ideal con entrehierro

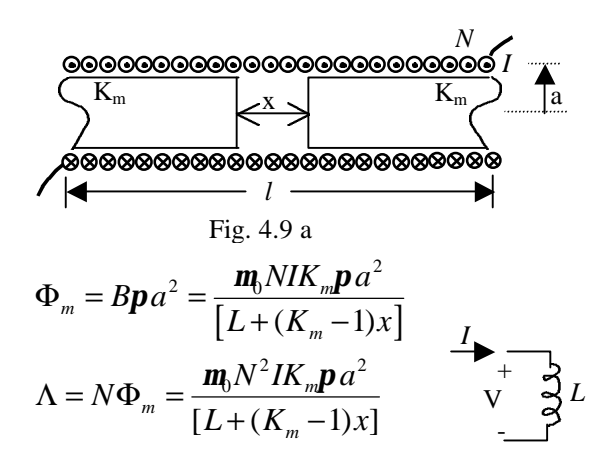

$$
L = \frac{\Lambda}{I} = \frac{\mathbf{m}_0 N^2 K_m \mathbf{p} a^2}{[L + (K_m - 1)x]}
$$

Nótese la polaridad, consistente con la ley de Lenz.

Relación Volt-Ampere: 
$$
V = L \frac{dI}{dt} = -fem
$$

### Ejemplo 4.5:

Inductor de núcleo de hierro toroidal:

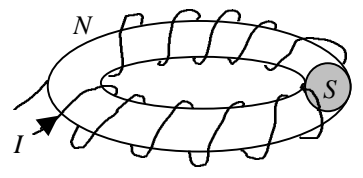

Sí:  $2p r_0 = l$  entonces:  $\Lambda = N \Phi_m = NSB$ 

$$
NI = Hl \rightarrow dl = \frac{l dH}{N}, d\Lambda = NSdB
$$

De la ec. (4.8)b:  $\frac{d\Lambda}{dI} = \frac{N^2S}{N} \frac{dB}{dI} = L$ *dI l dH*  $\frac{\Lambda}{\Lambda} dI = \frac{N^2 S}{N} \frac{dB}{dI} =$ Nótese que es una magnitud variable.

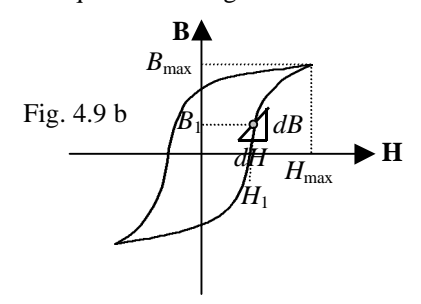

1 *dB dH*  $m = \frac{dE}{dx}$  permeabilidad diferencial. En la práctica:

$$
L_{ave} = \left(\frac{N^2S}{l}\right) \mathbf{m}_{ave} = \left(\frac{N^2S}{l}\right) \frac{B_{max}}{H_{max}}
$$

#### Ejemplo 4.6:

Inductor con corriente continua:

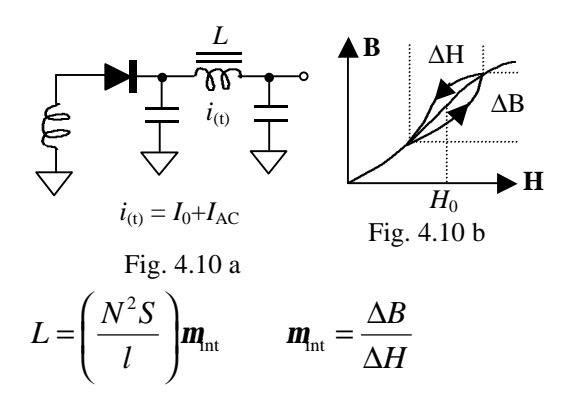

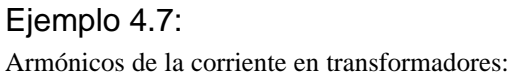

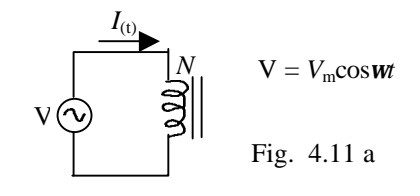

$$
V_m \cos \mathbf{W}t = N \frac{d\Phi_m}{dt} \rightarrow \Phi_m = \frac{V_m}{N\mathbf{W}_0}
$$

Se asume que el lazo de histéresis es muy estrecho (material blando)

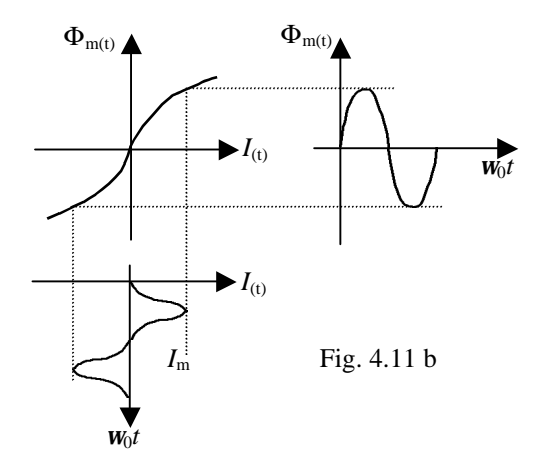

Nótese la fuerte distorsión en la forma de onda para  $I_{(t)}$ . Es porque si  $V(\Phi_m)$  es elevado esta  $I_m$  puede causar problemas.

## *4.4 Inductancia mutua y coeficiente de inducción mutua:*

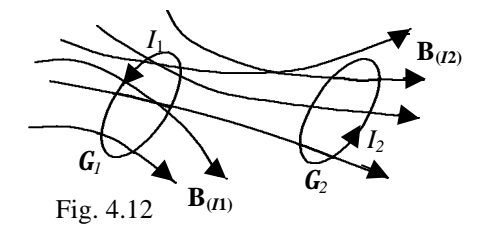

Λtotal a través de (1) depende tanto de *I*1 (flujo propio) como de *I*2 (flujo mutuo)

$$
\Lambda_{ij} = \begin{cases} i = j & \text{flujo concatenado propio} \\ i \neq j & \text{flujo concatenado mutuo en } \Gamma_i \text{ debido a } I_j \end{cases}
$$

Por superposición: 1 *n*  $i = \sum_i A_i$  $\Lambda_i = \sum_{j=1} \Lambda_{ij}$  para n circuitos (4.8)

$$
\text{Se define: } M_{ij} = \frac{\Lambda_{ij}}{I_j} \text{ medio lineal} \quad \dots \quad (4.9) \text{a}
$$

$$
M_{ij} = \frac{d\Lambda_{ij}}{dI_j}
$$
 medio no lineal .... (4.9)b

Propiedad: 
$$
M_{ij} = M_{ji}
$$
  $fem_i = -\frac{d\Lambda_i}{dt}$  (4.10)

# Ejemplo 4.8:

El transformador con núcleo toroidal:

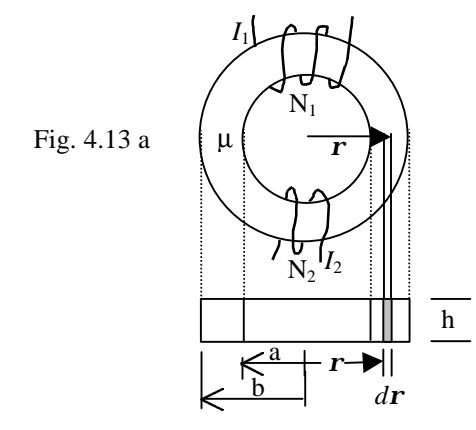

Asumiremos que el núcleo tiene  $\mu =$  cte.

$$
\oint_{\Gamma} \mathbf{H} \cdot d\mathbf{l} = N_1 I_1 \text{ con } I_2 = 0
$$
\n
$$
H = \frac{N_1 I_1}{2\mathbf{p} \mathbf{r}}, \quad \Phi_m = \int_{S} \mathbf{B} \cdot d\mathbf{S} \quad \text{ en el núcleo}
$$
\n
$$
\Phi_m = \int_{r=a}^{b} \frac{\mathbf{m} N_1 I_1 h}{2\mathbf{p} \mathbf{r}} d\mathbf{r} = \frac{\mathbf{m} N_1 I_1 h}{2\mathbf{p}} \ln\left(\frac{b}{a}\right)
$$
\nFlujo magnético conectado por la bobina primaria:  
\n
$$
\Lambda_1 = \Lambda_{11} = N_1 \Phi_m = \frac{\mathbf{m} N_1^2 I_1 h}{2\mathbf{p}} \ln\left(\frac{b}{a}\right)
$$
\n
$$
L_1 = \frac{\mathbf{m} N_1^2 h}{2\mathbf{p}} \ln\left(\frac{b}{a}\right)
$$

$$
\Lambda_2 = \Lambda_{21} = N_2 \Phi_m = \frac{\mathbf{m} N_1 N_2 I_1 h}{2 \mathbf{p}} \ln \left( \frac{b}{a} \right)
$$

$$
M_{21} = M = \frac{\mathbf{m} N_1 N_2 h}{2 \mathbf{p}} \ln \left( \frac{b}{a} \right)
$$

 $\text{con } I_1 = 0 \text{ se hallará:}$  $2^2$  $n_2 = \frac{m v_2}{2 \pi} \ln$ 2  $L_2 = \frac{mN_2^2 h}{2} \ln \left( \frac{b}{2} \right)$ *a m p*  $=\frac{mN_2^2h}{2p}\ln\left(\frac{b}{a}\right)$ 

$$
\begin{array}{ccc}\nI_1 & \rightarrow & \rightarrow & \rightarrow & I_2 \\
 & \downarrow & \downarrow & \rightarrow & \rightarrow & \rightarrow \\
 & V_1 & \downarrow & \rightarrow & \rightarrow & \rightarrow \\
 & \downarrow & \downarrow & \rightarrow & \rightarrow & \rightarrow \\
 & \downarrow & \downarrow & \rightarrow & \rightarrow & \rightarrow \\
 & \downarrow & \downarrow & \rightarrow & \rightarrow & \rightarrow \\
 & \downarrow & \downarrow & \rightarrow & \rightarrow & \rightarrow \\
 & \downarrow & \downarrow & \rightarrow & \rightarrow & \rightarrow \\
 & \downarrow & \downarrow & \downarrow & \rightarrow & \rightarrow \\
 & \downarrow & \downarrow & \downarrow & \rightarrow & \rightarrow \\
 & \downarrow & \downarrow & \downarrow & \rightarrow & \rightarrow \\
 & \downarrow & \downarrow & \downarrow & \rightarrow & \rightarrow \\
 & \downarrow & \downarrow & \downarrow & \rightarrow & \rightarrow \\
 & \downarrow & \downarrow & \downarrow & \rightarrow & \rightarrow \\
 & \downarrow & \downarrow & \downarrow & \rightarrow & \rightarrow \\
 & \downarrow & \downarrow & \downarrow & \rightarrow & \rightarrow \\
 & \downarrow & \downarrow & \downarrow & \rightarrow & \rightarrow \\
 & \downarrow & \downarrow & \downarrow & \rightarrow & \rightarrow \\
 & \downarrow & \downarrow & \downarrow & \rightarrow & \rightarrow \\
 & \downarrow & \downarrow & \downarrow & \rightarrow & \rightarrow \\
 & \downarrow & \downarrow & \downarrow & \rightarrow & \rightarrow \\
 & \downarrow & \downarrow & \downarrow & \rightarrow & \rightarrow \\
 & \downarrow & \downarrow & \downarrow & \rightarrow & \rightarrow \\
 & \downarrow & \downarrow & \downarrow & \rightarrow & \rightarrow \\
 & \downarrow & \downarrow & \downarrow & \rightarrow & \rightarrow \\
 & \downarrow & \downarrow & \downarrow & \rightarrow & \rightarrow \\
 & \downarrow &
$$

Los flujos mutuos se restan, por la ec. (4.10):

1 2 1 1 *dI dI V L M dt dt* = − y 2 1 2 2 *dI dI V L M dt dt* = − 1 2 1 1 *dI dI V L M dt dt* = + y 2 1 2 2 *dI dI V L M dt dt* = + coeficiente de acoplamiento magnético 1 2 *<sup>M</sup> <sup>k</sup> L L* = + *V*1 - + *V*2 - *I*2 *I*1 *L*<sup>1</sup> *L*<sup>2</sup>

En este ejemplo  $k = 1$ , por no considerar flujo de dispersión; en un transformador real *k* < 1.

# Ejemplo 4.9

Un conductor rectilíneo infinito con corriente  $I_1 = I_{1(t)}$  y una bobina compacta rectangular (*N* vueltas, resistencia *R* y autoinductancia *L*) son coplanares. La bobina se aleja con velocidad  $v_0$ . Hallar la *fem* inducida en esta.

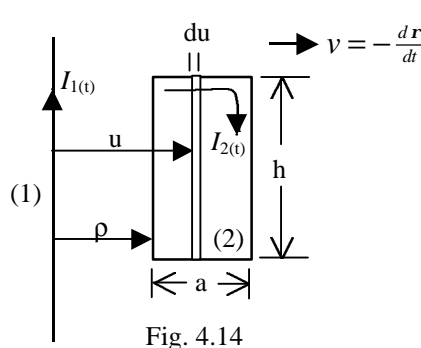

Solución:

$$
\Phi_{21} = \int_{S_2} \mathbf{B}_{21} \cdot d\mathbf{S}_2 =
$$
\n
$$
\Phi_{21} = \int_{u=r}^{r+a} \frac{\mathbf{m}_0 I_{1(r)} h}{2 \mathbf{p} u} du = \frac{\mathbf{m}_0 I_{1(r)} h}{2 \mathbf{p}} \ln \left( \frac{\mathbf{r} + a}{\mathbf{r}} \right)
$$
\n
$$
\Lambda_{21} = \frac{\mathbf{m}_0 I_{1(r)} N h}{2 \mathbf{p}} \ln \left( \frac{\mathbf{r} + a}{\mathbf{r}} \right)
$$
\nSegún ec. (4.9)a:

\n
$$
M_{21} = \frac{\mathbf{m}_0 N h}{2 \mathbf{p}} \ln \left( \frac{\mathbf{r} + a}{\mathbf{r}} \right) = M_{(r)}
$$
\n
$$
fem_2 = -\frac{d \Lambda_2}{dt} = I_2 R
$$
\nSiendo:

\n
$$
\Lambda_2 = \Lambda_{22} + \Lambda_{21}
$$
\n
$$
\Lambda_2 = M_{(r)} I_1 + L I_2,
$$
\n
$$
fem_2 = -M \frac{dI_1}{dt} - I_1 \frac{dM}{d\mathbf{r}} \frac{d\mathbf{r}}{dt} - L \frac{dI_2}{dt}
$$
\n
$$
= -M \frac{dI_1}{dt} - I_1 v \frac{dM}{d\mathbf{r}} - L \frac{dI_2}{dt}
$$

Ordenando:

$$
V = I_2 R + L \frac{dI_2}{dt} = -I_1 v \frac{dM}{dr} - M \frac{dI_1}{dt}
$$
  
Fig. 4.14 b  $V \left(\frac{1}{\sqrt{\frac{R}{I_2}}}\right) = 1$ 

Si la espira no fuese continua, siempre existirá el voltaje V.

Se puede encontrar:

$$
V = \frac{m_0 N h}{2p} \left[ \frac{I_1 a v}{(r+a) r} - \ln \left( \frac{r+a}{r} \right) \frac{dI_1}{dt} \right]
$$

# *4.5 Corrientes de Foucault (eddy currents)*

Cuando un conductor se desplaza a través de un campo magnético no uniforme o cuando aquel está en reposo dentro de un campo variable en el tiempo aparecen corrientes eléctricas que se cierran sobre si mismas en forma de remolinos.

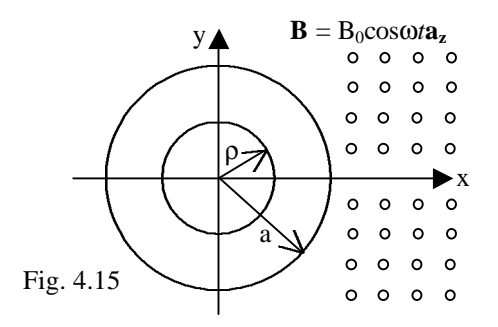

Esta figura muestra un disco delgado (espesor e), con conductividad *s*.

Del ejemplo 4.1: 
$$
\mathbf{E} = \frac{B_0 \mathbf{w} \mathbf{r}}{2} \sin \mathbf{w} t \mathbf{a}_\sigma
$$
  
\nY existe:  $\mathbf{J} = \mathbf{s} \mathbf{E} = \frac{B_0 \mathbf{w} \mathbf{s} \mathbf{r}}{2} \sin \mathbf{w} t \mathbf{a}_\sigma$   
\nSabemos:  $dP_1 = \mathbf{J} \cdot \mathbf{E} dV = \mathbf{s} E^2 dV$   
\n $P_i = \int_0^a \mathbf{s} \left[ \frac{B_0 \mathbf{w} \mathbf{r}}{2} \sin \mathbf{w} t \right]^2 [2 \mathbf{p} \mathbf{r} e d \mathbf{r}] =$   
\n $= \frac{\mathbf{s} \mathbf{p} e (B_0 \mathbf{w} a)^2}{8} \sin^2 \mathbf{w} t$   
\n $\langle P_i \rangle = \frac{1}{2p} \int_{w_i=0}^{2p} P_i d(\mathbf{w} t) = \frac{\mathbf{s} \mathbf{p} e (B_0 \mathbf{w} a^2)^2}{16}$ 

El disco se calienta. Este fenómeno se usa en los "hornos de inducción" (crisoles de inductancia) para el tratamiento térmico de metales. En otros casos el fenómeno es perjudicial (máquinas eléctricas) y sus efectos pueden atenuarse recurriendo a las laminaciones.

Fig. 4.16 
$$
\frac{9999999}{x}
$$
 e

El disco de la fig 4.15 es laminado cortándolo en *N* discos más pequeños, aislados entre sí, Sea b el radio de cada laminación:

$$
pa^2 \simeq Npb^2 \quad \rightarrow \quad b = a/\sqrt{N}
$$

En cada laminación existe la corriente y la potencia ya calculadas:

$$
\langle P_{i} \rangle = N \left\{ \frac{\mathbf{S} p e (B_{0} \mathbf{w})^{2}}{16} \left( \frac{a^{2}}{N} \right)^{2} \right\} = \frac{\mathbf{S} p e (B_{0} \mathbf{w} a^{2})^{2}}{16N}
$$

# *4.6 Generador Homopolar: (Disco de Faraday):*

Generador capaz de producir corrientes intensas con *fem* pequeña.

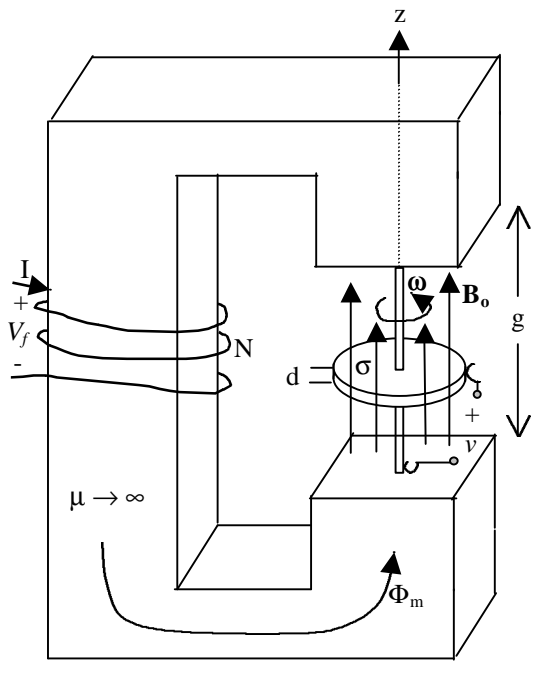

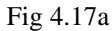

En el entrehierro está el disco metálico (conductividad *s*) de radios  $R_1$  y  $R_2$  ( $R_2 > R_1$ ) y espesor e. El núcleo del electroimán tiene sección recta media *S*.

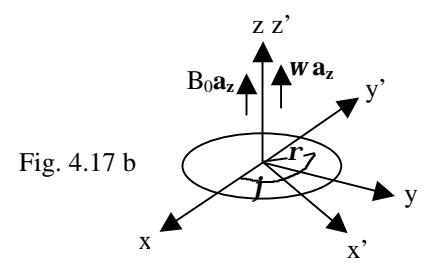

En el sistema de referencia móvil: **E**' = 0 dentro del disco, para el sistema de laboratorio:  $\mathbf{E} = \mathbf{E}' - \mathbf{v}_0 \times \mathbf{B}$ 

$$
\mathbf{E} = -(\hat{\mathbf{u}} \times \tilde{\mathbf{n}}) \times \mathbf{B}
$$
  
\n
$$
\mathbf{E} = -(\mathbf{w}\mathbf{a}_z \times \mathbf{r}\mathbf{a}_{\tilde{\mathbf{n}}}) \times B_0 \mathbf{a}_z = -\mathbf{w}B_0 \mathbf{r}\mathbf{a}_{\tilde{\mathbf{n}}}
$$
  
\n
$$
\text{como } \nabla \times \mathbf{E} = 0 \rightarrow \mathbf{E} = -\nabla \mathbf{f}
$$
  
\n
$$
\mathbf{f}_{R_1} - \mathbf{f}_{R_2} = \int_{r=R_1}^{R_2} \mathbf{E} \cdot \mathbf{d} \mathbf{l} = \int_{r=R_1}^{R_2} (-\mathbf{w}B_0 \mathbf{r}\mathbf{a}_{\tilde{\mathbf{n}}}) \cdot d \mathbf{r}\mathbf{a}_{\tilde{\mathbf{n}}}
$$
  
\n
$$
\Delta \mathbf{f} = \text{f} \epsilon m = -\frac{\mathbf{w}B_0}{2} (R_2^2 - R_1^2) \text{ a circuito abierto}
$$

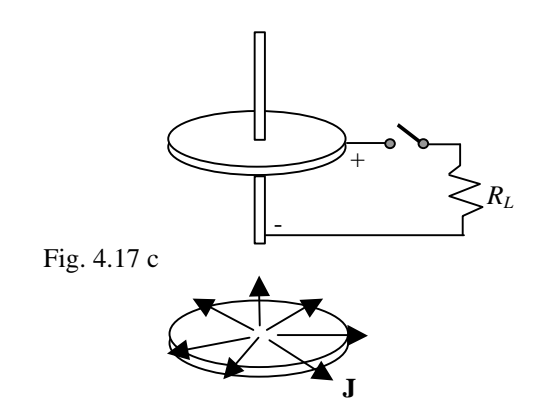

Anillo diferencial de radio *r* y espesor *dr*; tiene:

$$
dR = \frac{d\mathbf{r}}{2\mathbf{pres}}
$$

resistencia del disco

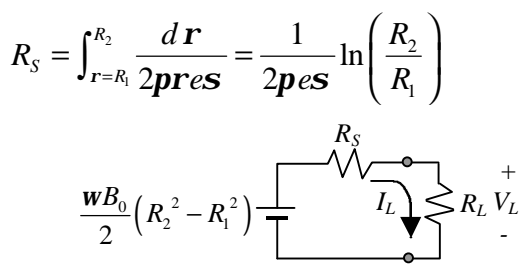

Para caracterizar esta máquina debemos expresar *B0* en función de *I<sup>f</sup>*

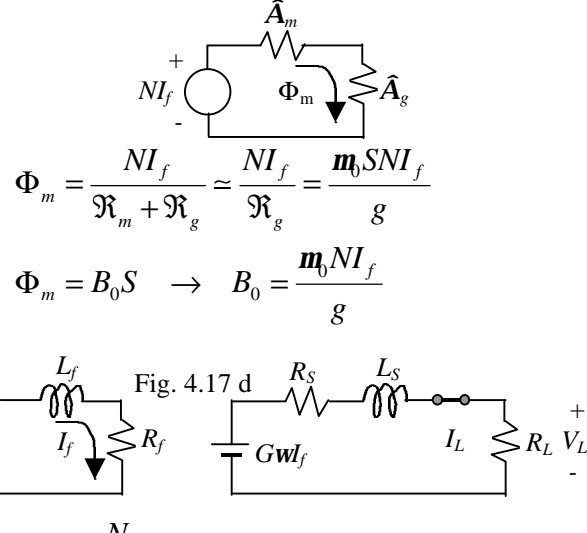

 $G = \frac{0}{0} \left( R_2^2 - R_1^2 \right)$  coeficiente de rapidez

Según lo visto en 4.3 cuando existe *IL* aparece un torque (por interacción con *B0*); la máquina prima debe vencer este torque para mantener la *fem*.

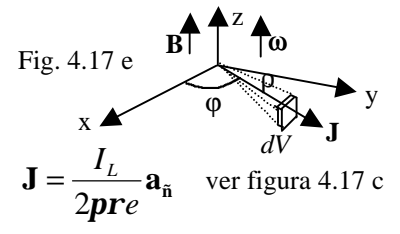

De la sección 1.2:  $d\mathbf{F} = \mathbf{J} \times \mathbf{B} dV$ 

$$
\mathbf{dF} = \frac{I_L}{2\mathbf{p}r e} \mathbf{a}_{\tilde{n}} \times B_0 \mathbf{a}_z (erdj \, dr)
$$

$$
\mathbf{dF} = -\frac{I_L B_0}{2\mathbf{p}} \mathbf{a}_{\tilde{o}} dj \, dr
$$

El torque relativo al eje:

$$
\mathbf{d}\hat{\mathbf{o}} = \tilde{\mathbf{n}} \times \mathbf{d}\mathbf{F} = r\mathbf{a}_{\tilde{\mathbf{n}}} \times \mathbf{d}\mathbf{F} = -\frac{I_L B_0}{2p} r\mathbf{a}_z dj \, dr
$$
\n
$$
\hat{\mathbf{o}} = -\frac{I_L B_0}{2p} \mathbf{a}_z \int_{r=R_1}^{R_2} \int_{j=0}^{2p} r dj \, dr
$$
\n
$$
\hat{\mathbf{o}} = -\frac{I_L B_0}{2} (R_2^2 - R_1^2) \mathbf{a}_z = -GI_f I_L \mathbf{a}_z
$$

Generador autoexcitado:

Fig. 4.17 f 
$$
W_f \leftarrow \underbrace{\begin{array}{c} R_S \\ \hline \\ \text{GwI}_f \end{array}}_{\text{F}} \underbrace{\begin{array}{c} L_S \\ \hline \\ \text{GwI}_f \end{array}}_{\text{F}} \underbrace{\begin{array}{c} L_f \\ \hline \\ \text{GwI}_f \end{array}}_{\text{F}} \underbrace{\begin{array}{c} L_f \\ \hline \\ \text{GwI}_f \end{array}}_{\text{F}} \underbrace{\begin{array}{c} L_f \\ \hline \\ \text{GwI}_f \end{array}}_{\text{F}}
$$

$$
I_f = I_L = i
$$
  
\n
$$
Gwi = L\frac{di}{dt} + Ri \quad \begin{cases} L = L_f + L_s \\ R = R_f + R_s \end{cases}
$$
  
\n
$$
i = I_0 e^{-\left(\frac{R - Gw}{L}\right)}
$$

Sí  $GW > R$  la corriente aumenta desde el valor nominal *I*<sup>0</sup> (por remanencia en el núcleo) hasta ser limitada por la saturación.

## *Notas de aplicación práctica para este capítulo:*

#### Para 4.2:

Sí  $B_0$  depende de una corriente  $I_f$  podemos escribir:  $fem = kI_f v$ , donde *k* incluye parámetros constantes de la máquina (como la longitud de la barra "*l*"). Nótese que en el caso de un motor pude medirse *k* haciéndolo trabajar como generador.

#### Para 4.6:

Sí se desea conocer el coeficiente de fricción (existente en un caso real) usaremos la ecuación dinámica:

$$
j\frac{d\mathbf{w}}{dt} + \mathbf{W}\mathbf{w} + \mathbf{t}_L = \mathbf{t}_m = kI_f I_a
$$
, en estado estable  
\n
$$
\frac{d\mathbf{w}}{dt} = 0
$$
 y si además  $\mathbf{t}_L = 0$  (sin carga mecánica)  
\nresulta:  $\mathbf{W} = kI_f I_a$   
\nPara un motor serie:  $I_f = I_a = I$   
\n
$$
kI^2
$$

$$
resulta: V = \frac{kI^2}{W}
$$

 $\mathbf{v}$ 

sí se desea hallar j se desconecta el motor y se observa el tiempo para detenerse:

$$
j \frac{d\mathbf{w}}{dt} + \mathbf{W} = 0 \rightarrow \mathbf{w} = \mathbf{w}_0 e^{-\left(\frac{\mathbf{V}}{j}\right)}
$$

si el tiempo es T:

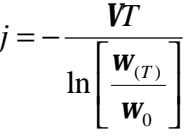

## *Apéndice 4.1:*

El generador Magneto-Hidro-Dinámico:

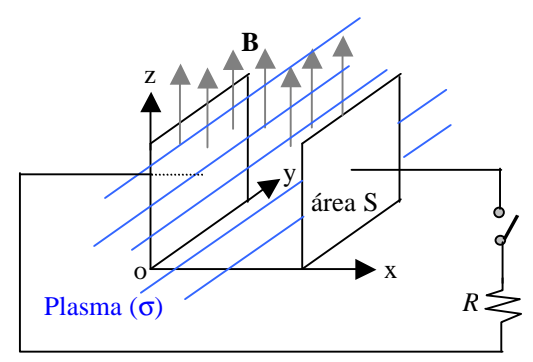

El plasma es un líquido o un gas altamente ionizado; asumiremos que la velocidad del fluido es **v** y que existe  $\mathbf{B} = B_0 \mathbf{a}_z$  en la región entre placas conductoras de área S, en x = 0, *l*. Sea **v** = *v***ay**.

Entonces:  $\nabla \times \mathbf{E} = -\frac{\partial \mathbf{E}}{\partial \mathbf{E}} = 0$ *t*  $\nabla \times \mathbf{E} = -\frac{\partial \mathbf{B}}{\partial \mathbf{B}} =$ ∂  $\mathbf{E} = -\frac{\partial \mathbf{B}}{\partial \mathbf{B}}$ 

$$
\mathbf{F} = q\mathbf{v} \times \mathbf{B} = qvB_0\mathbf{a_x} \quad \text{y la } \text{fem entre placas:}
$$

$$
fem = \frac{1}{q} \int_{x=0}^{l} \mathbf{F} \cdot d x \mathbf{a}_{x} = q v B_0 \text{ (a circuito abierto)}
$$

Notamos que este generador tendrá una resistencia

interna *l*  $\frac{1}{\mathbf{S}}\mathbf{S}$  y al cerrar el switch circula:

$$
I = \frac{vB_0l}{R + \frac{l}{SS}} \rightarrow J = \left(\frac{vB_0l}{RS + \frac{l}{S}}\right)a_x
$$

A veces es conveniente atribuir la fem a un "campo eléctrico equivalente" al verdadero agente que origina la fem (la circulación del fluido); este campo se llama

"campo impreso":  $\mathbf{J} = \mathbf{s} \mathbf{E}^{ex}$ ,  $ex =$  externo

$$
\mathbf{S} \mathbf{E}^{ex} = \frac{vB_0 l}{RS + \frac{l}{\mathbf{S}}} \mathbf{a}_{\mathbf{x}} \rightarrow \mathbf{E}^{ex} = \left(\frac{l}{l + \mathbf{S} RS}\right) vB_0 \mathbf{a}_{\mathbf{x}}
$$

$$
\mathbf{E}^{ex} \sim \mathbf{F}
$$

### *Apéndice 4.2: Carrete de Rhumkorf:*

Dispositivo que usando el principio de inducción permite generar pulsos de alto voltaje a partir de una fuente dc de bajo voltaje.

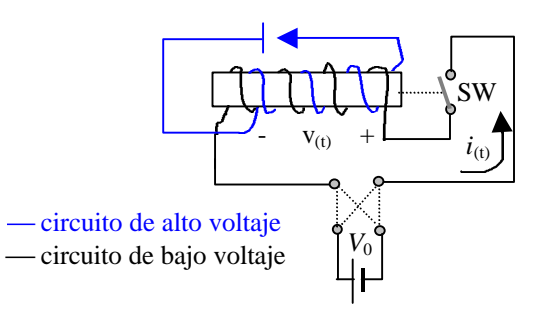

Analizaremos el circuito de bajo voltaje; que esta formado por una bobina arrollada sobre un núcleo de hierro, de tal forma que el electroimán resultante atrae al contacto SW abriendo el circuito.

a) modelo con el SW cerrado:

$$
\begin{array}{ccc}\n\text{SW} & R_1 \\
\hline\nV_0 & R_2 \geq & V_1 \geq & i_{(t)} = 0, R_1 \text{ modela la} \\
\hline\nV_0 & R_2 \geq & V_1 \geq & \\
\hline\nt = 0 & V_1 = \frac{R_2}{R_1 + R_2} V_0 & i_1 = 0 \\
t \to \infty & V_1 = 0 & i_1 = \frac{V_0}{R_1}, \text{ luego:}\n\end{array}
$$

$$
V_{i(t)} = \frac{R_2}{R_1 + R_2} e^{-\frac{t}{t}} \quad i_{i(t)} = \frac{V_0}{R_1} \left( 1 - e^{-\frac{t}{t}} \right) \quad t = \frac{L}{R}
$$

b) cuando  $i_1$  alcanza cierto valor abre a SW, asumiremos que este estado corresponde a t  $\rightarrow \infty$  (t > 10 $\tau$ )

$$
i_{1(0)} = \frac{V_0}{R_1} \quad t = 0 \quad i_1 = \frac{V_0}{R_1} \quad V_1 = -\frac{V_0 R_2}{R_1}
$$

$$
t \to \infty \quad i_1 = 0 \quad V_1 = 0
$$

$$
V_{1(t)} = -\frac{V_0 R_2}{R_1} e^{-\frac{t}{t}} \quad i_{1(t)} = \frac{V_0}{R_1} e^{-\frac{t}{t}}
$$

al desaparecer la corriente se cierra otra vez el SW y el ciclo se repite.

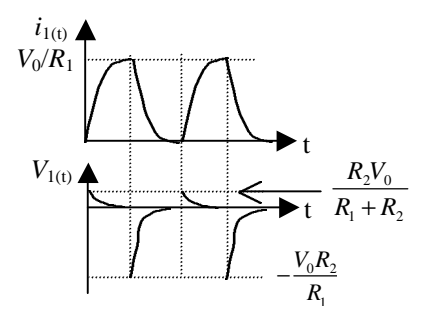

Si  $V_0R_2/R_1$  es suficientemente grande se puede vencer la resistencia dieléctrica del aire y se observa una serie de chispas. Nótese que el alto voltaje tiene polaridad.